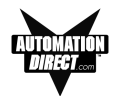

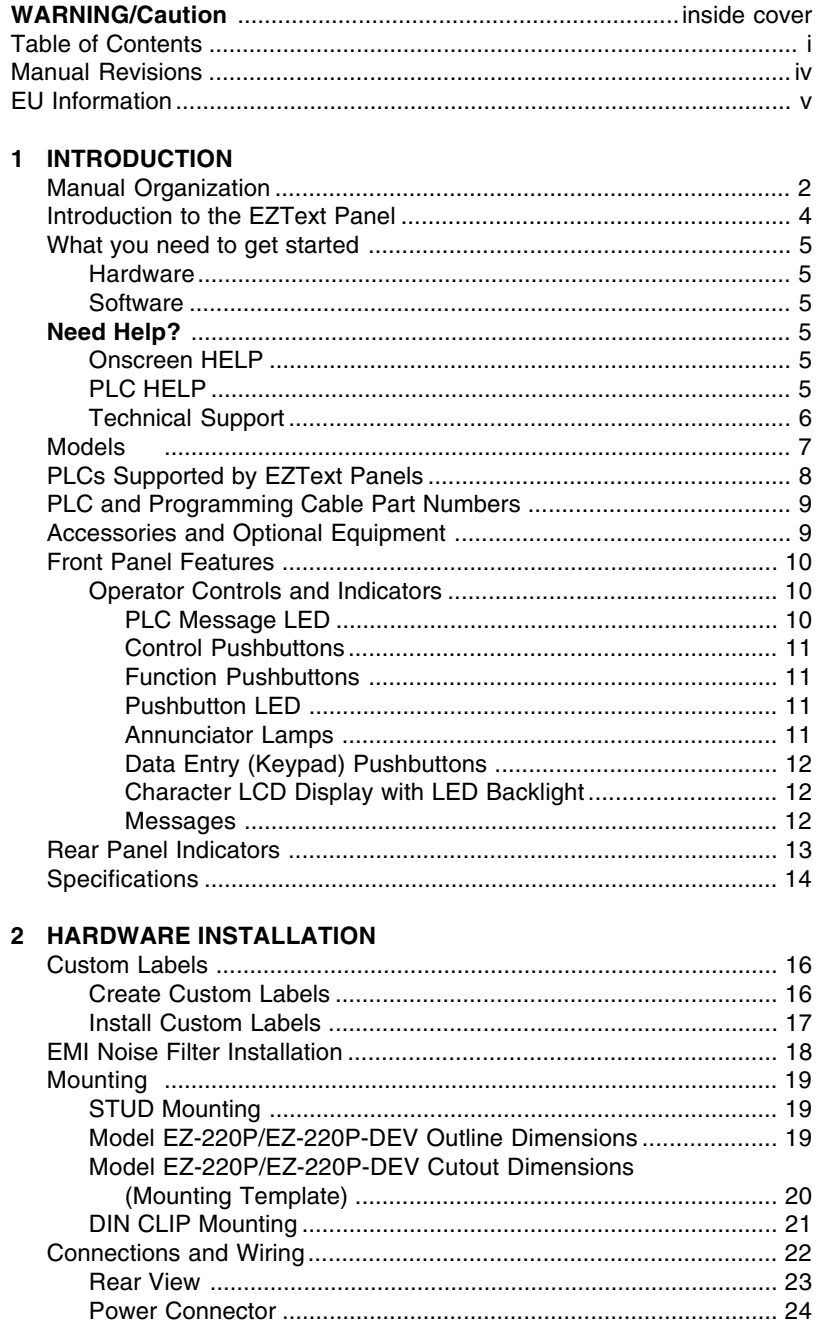

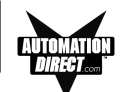

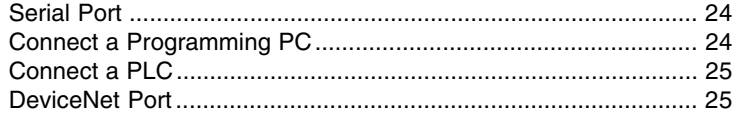

## **3 LEARNING THE FEATURES**

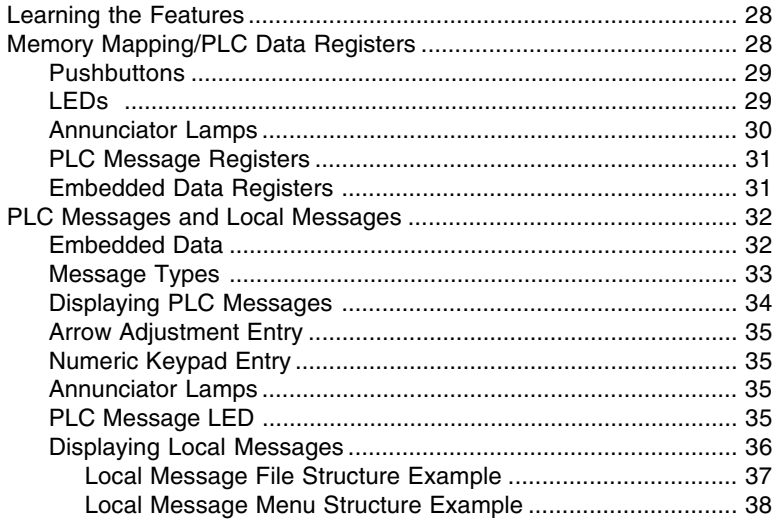

## 4 TUTORIAL

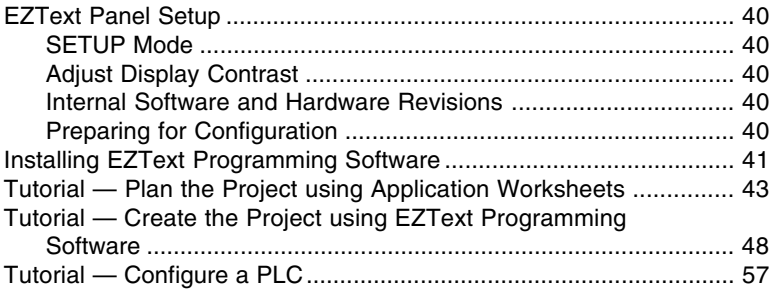

## 5 CONFIGURATION

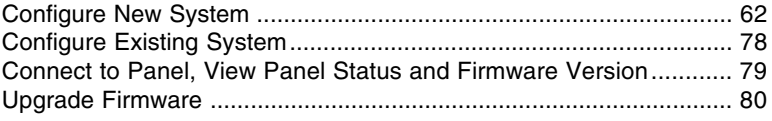

## 6 MAINTENANCE and TROUBLESHOOTING

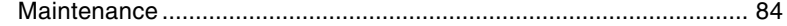

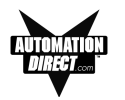

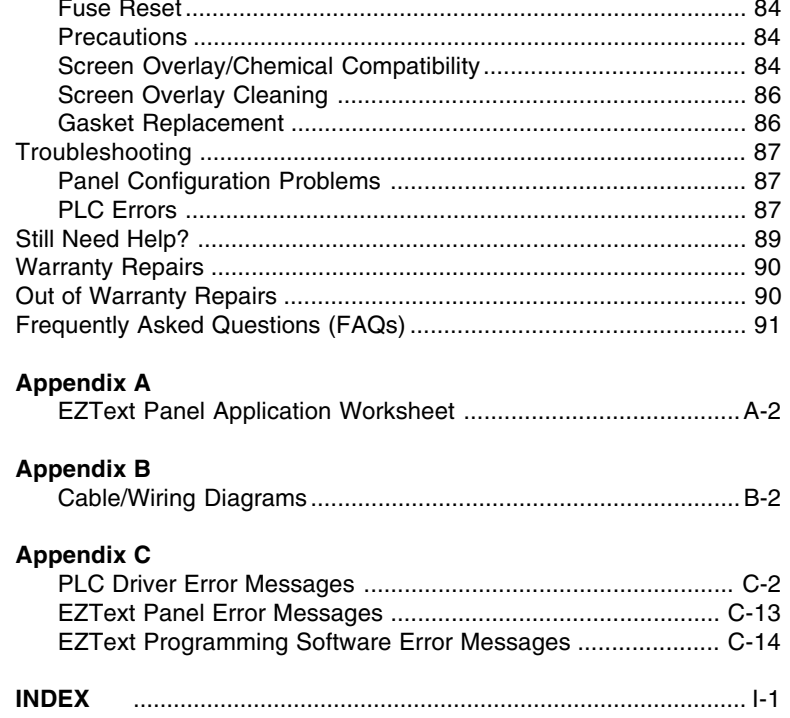